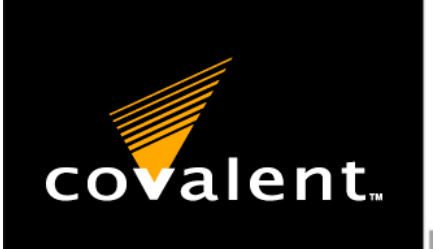

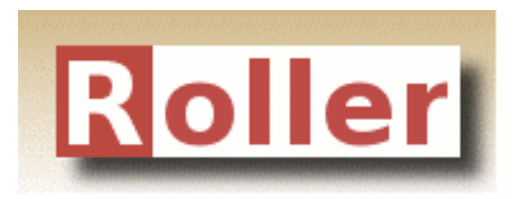

## Introduction to Apache Roller

Matt Raible Apache Roller Committer June 2007

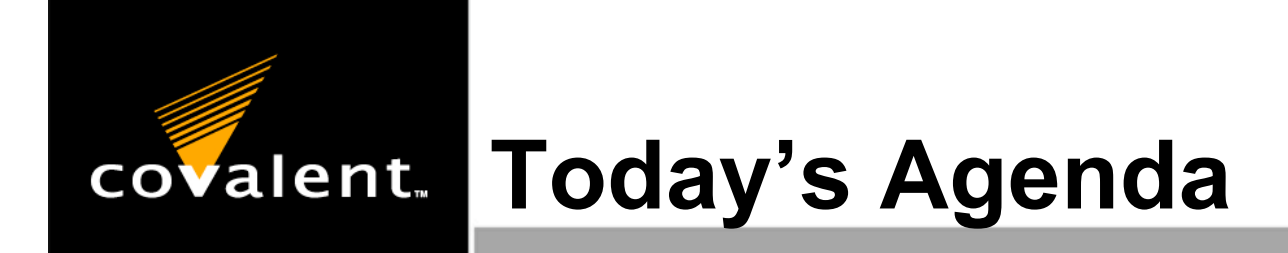

- **Introductions**
- What is Apache Roller?
- Installing Roller
- Roller Architecture
	- **★ Blog Customization**
	- **◆ Server Customization**
- **Citabler Features: Clients and Planet**
- Q and A

#### **The Source for Apache, Tomcat, Roller, Geronimo & Axis** covalent.

- Covalent is the Leading Provider of Support and Services for Apache Software Foundation Open Source Projects, Namely Tomcat, Geronimo, Roller, Axis, & Apache, the World's Leading Web Server\*
- Covalent is One of the Few Sources of Full Commercial Support for Apache, Axis, Roller, Geronimo & Tomcat on a Global Basis
- Covalent Currently Supports More Than 50% of Fortune 500 and 20% of Global 2000 **Companies**

*\*62% global Web server marketshare ~Netcraft April 2006 Web Server Survey*

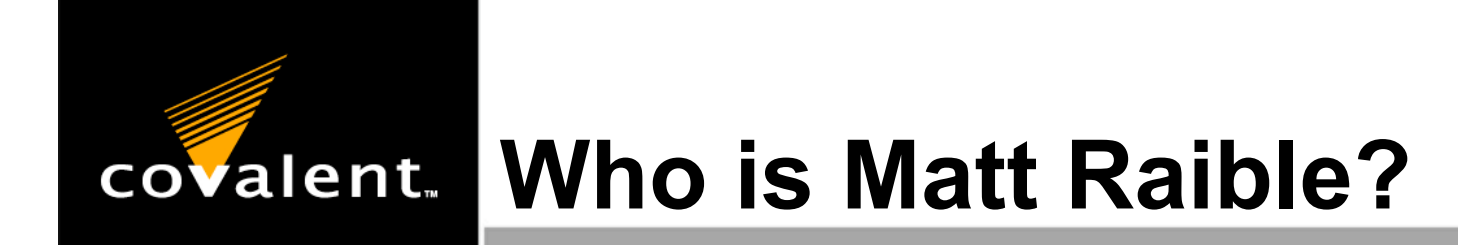

- One of the first Roller users and Committers - started in August 2002
- Committer on several open source projects: Apache Roller, AppFuse, XDoclet, Struts Menu, Display Tag
- Java EE 5.0 and JSF 1.2 Expert Group Member
- Author: Spring Live (SourceBeat) and contributor to Pro JSP (Apress)

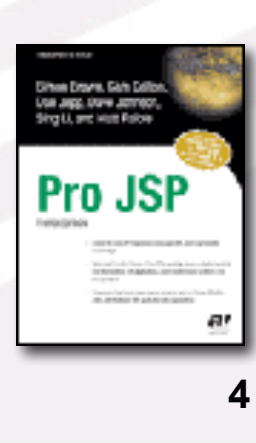

Spring Co

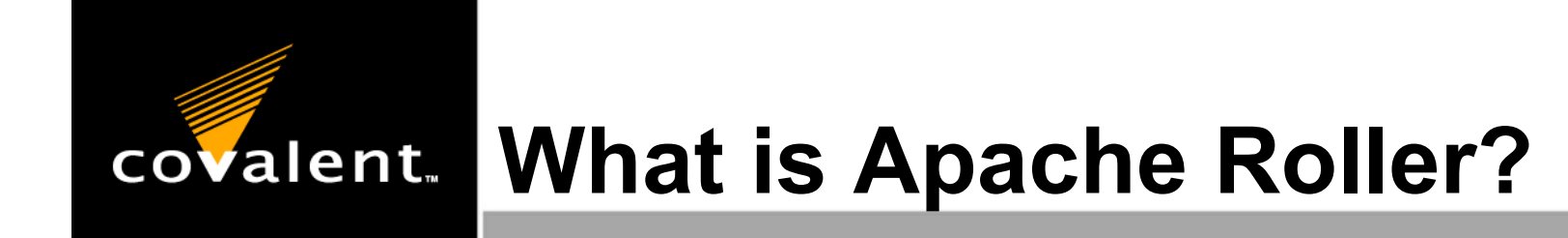

Apache Roller is a full-featured, multi-user and group-blog server suitable for blog sites large and small

#### Cool Features:

- ◆ Multi-user and Group blogging
- Comment moderation and spam prevention
- Complete control over UI with templates
- Built-in Search
- RSS 2.0 and Atom 1.0 Support
- Pluggable Cache and Rendering System

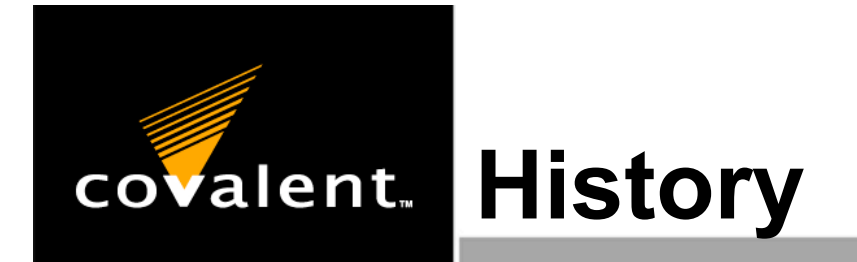

#### Started by Dave Johnson in 2000 as "Homeport"

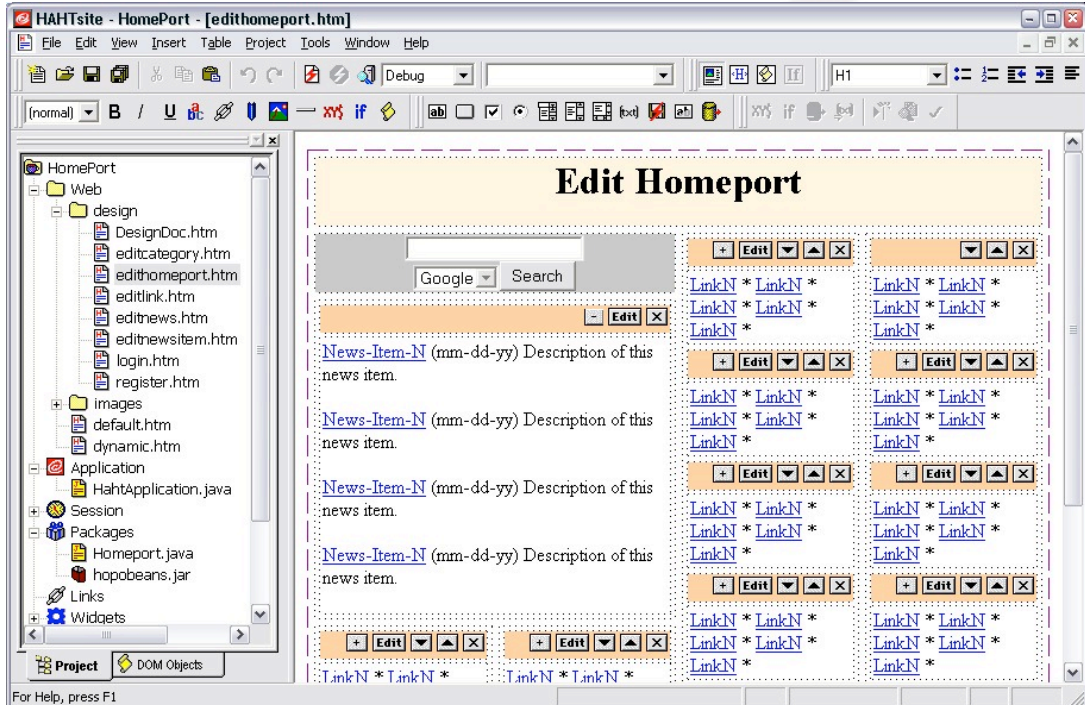

http://rollerweblogger.org/roller/date/20021231

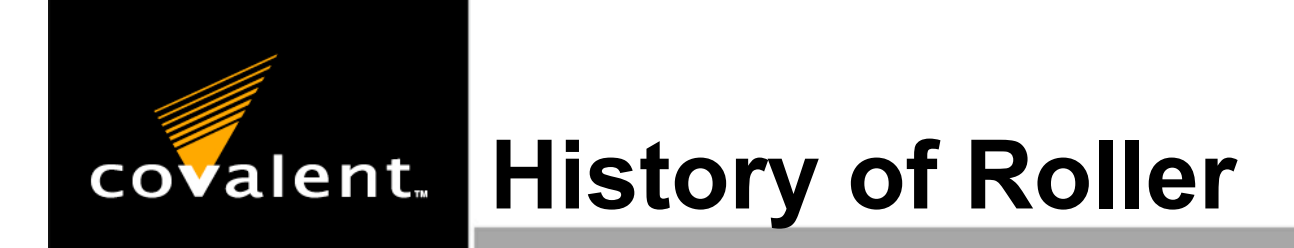

- In 2002, Dave ditched EJBs and HAHTsite IDE for open source tools (Ant, Castor, Struts, and Velocity)
- April 5, 2002: Roller 0.9.0 Released
- April 17, 2002: O'Reilly Article "Building an Open Source J2EE Weblogger" Published
- July 31 August 7, 2002: The world starts blogging with Roller

http://rollerweblogger.org/roller/date/20021231

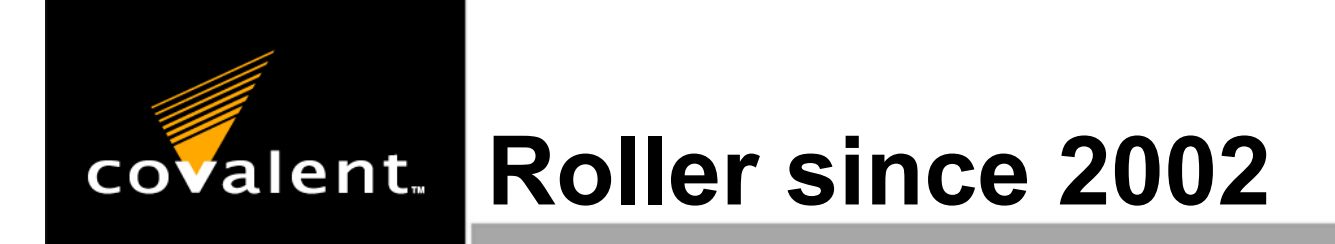

- Roller now powers jroller.com, blogs.sun.com, IBM developerWorks blogs and many others
- Dave hired by Sun to work on Roller fulltime in September 2004
- Roller began incubation at Apache in June 2005
- April 23, 2007: Graduated and released 3.1

# **But what** *is* **Roller?**

- Roller is a **blogging** engine
- **Blogs** make web publishing easy
	- Everyone can do it
	- No need for IT or Webmasters
	- Tools are in the users hands
- **Feeds** make reading blogs easy
	- Feeds are XML-based: RSS or Atom
	- You *subscribe* to a feed in a **Feed Reader**
	- **Feed Readers** are like inboxes for the web

## **Posting a Weblog Entry**

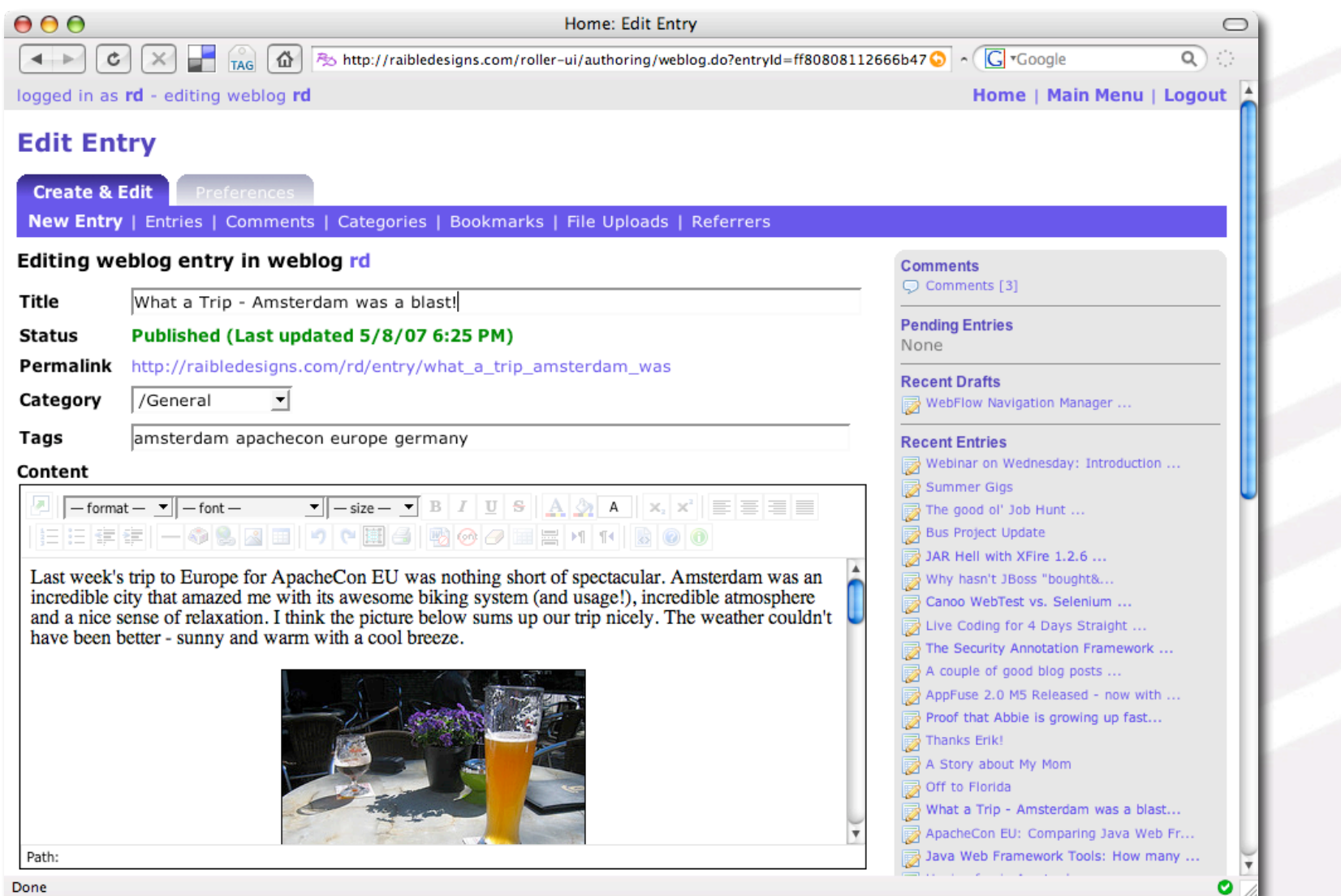

**10**

## **Viewing a Weblog Entry**

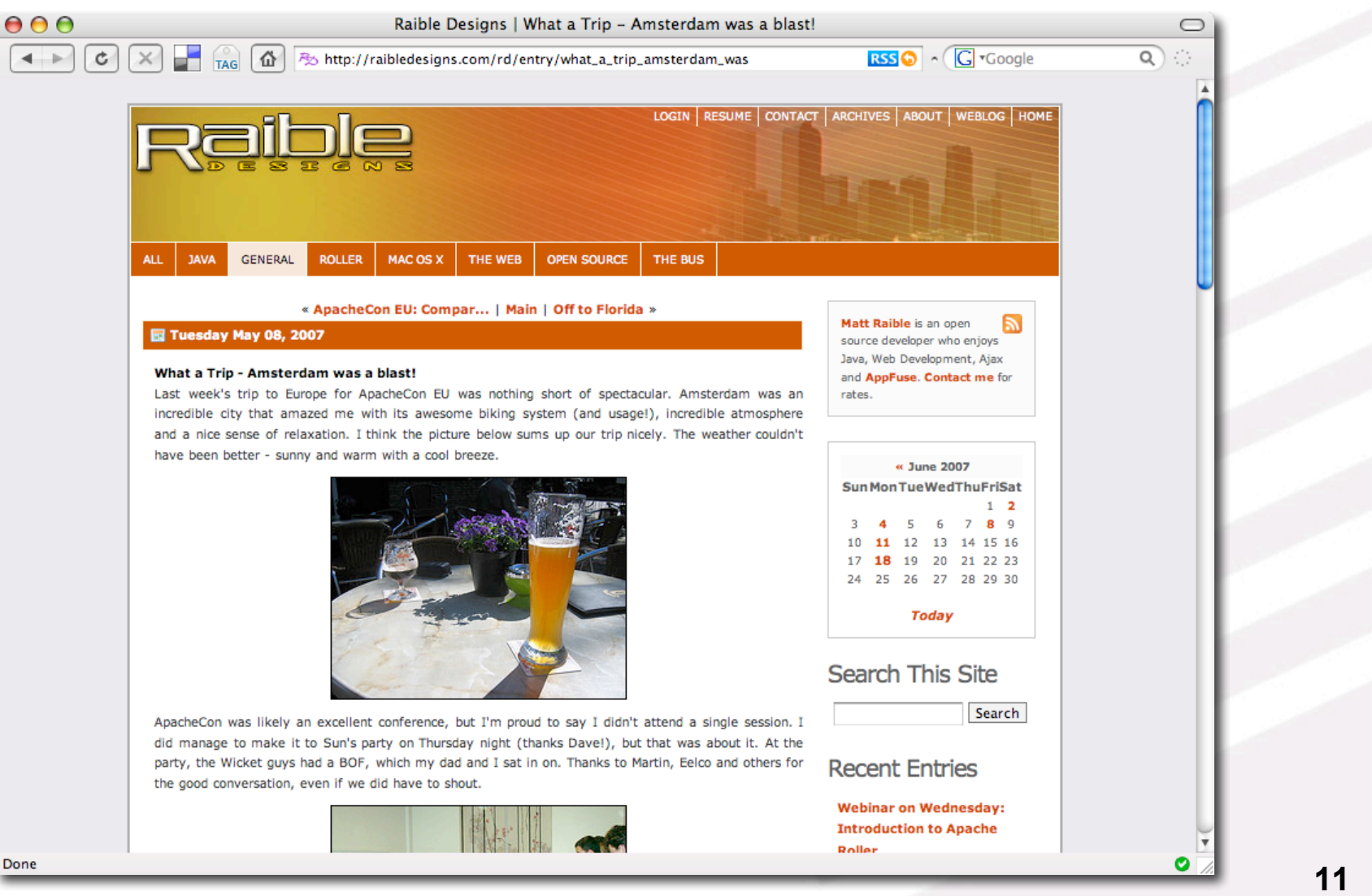

## **Viewing a Weblog Entry**

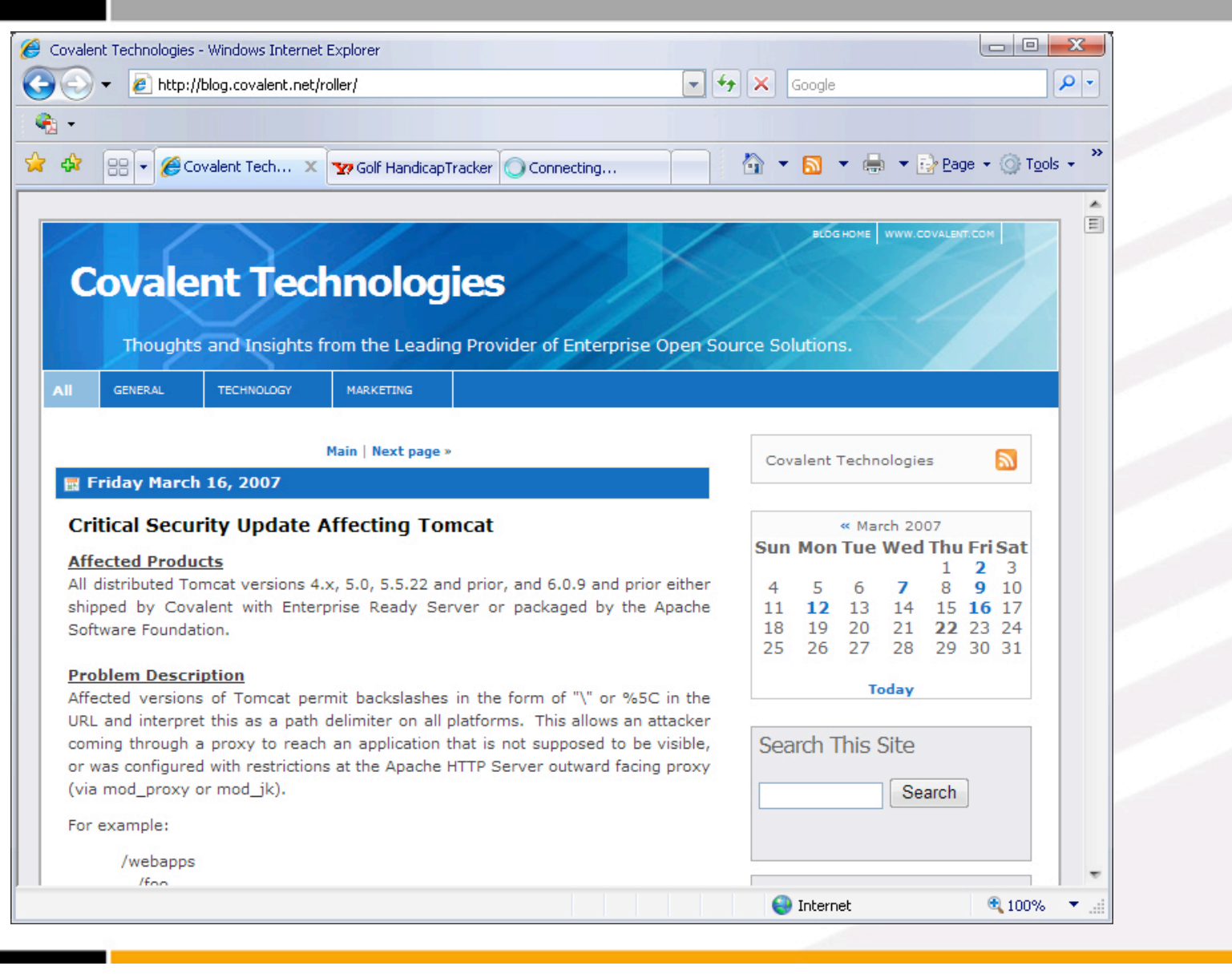

**12**

## **Reading a Weblog Entry**

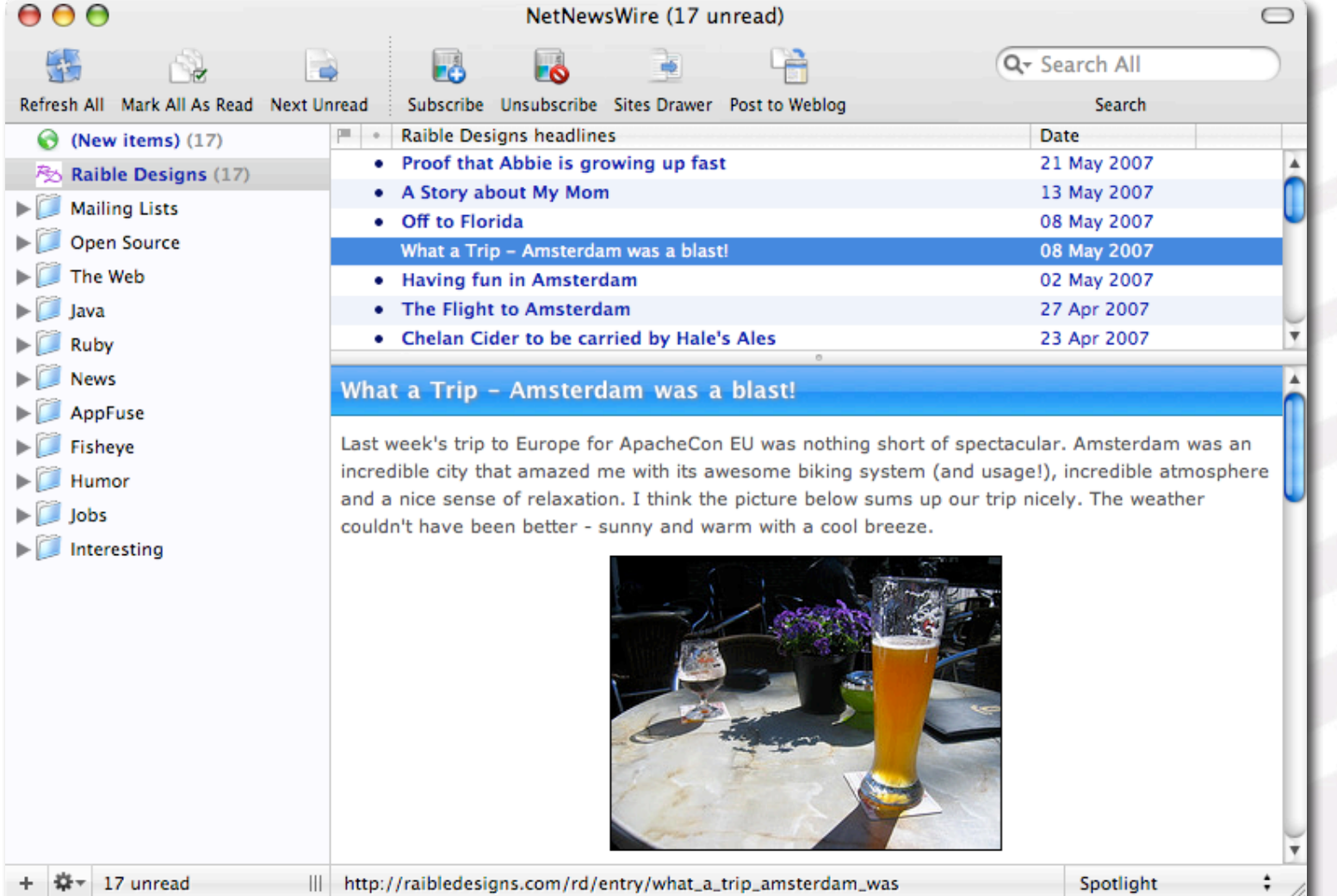

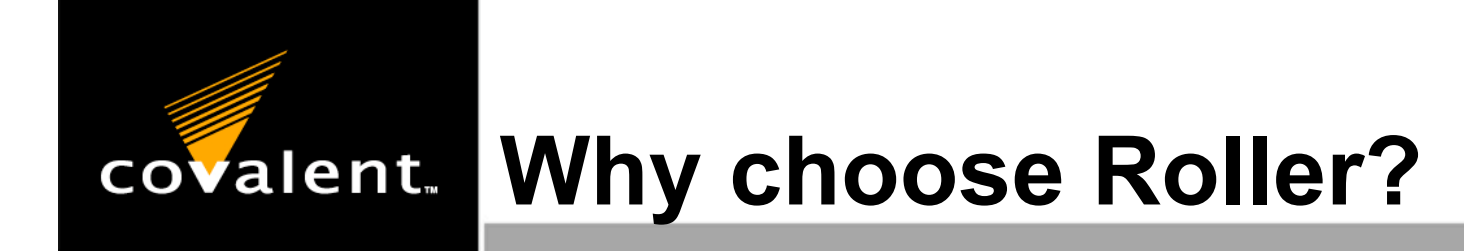

- Proven, full-featured blogging solution for big sites
	- Used by Sun, IBM, Yale University, Covalent and ESRI
- Open Source and Apache Licensed
- Active and growing community at Apache
- Standard Java Web Application Architecture

# **Why choose Roller?**

- It works great if you know what you're doing
- Nice looking example sites:
	- http://blogs.sun.com/greimer
	- http://blogs.sun.com/jonathan
	- http://blogs.usd.edu/jrbethke
	- http://rollerweblogger.org/roller
	- http://raibledesigns.com
	- http://ryandelaplante.com
	- http://blog.covalent.net/roller/covalent/

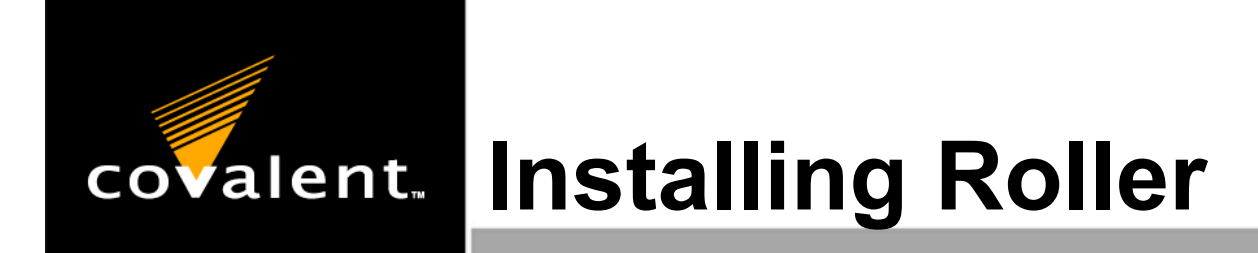

- 1. Download Roller 3.1 from http://cwiki.apache.org/confluence/display/ ROLLER/Roller+Downloads
- 2. Download Hibernate and other JARs from https://roller.dev.java.net/servlets/ProjectD ocumentList?folderID=6962
- 3. Copy JARs from java.net download into **apache-roller-3.1/webapp/roller/WEB-INF/lib**

## **Installing Roller: Java & MySQL** covalent.

- 4. Download and Install Java 5 from http://java.sun.com/javase/downloads
- 5. Download and install MySQL 5 from http://dev.mysql.com/downloads
- 6. Create database with files in **WEB-INF/dbscripts**:

**mysqladmin -u root -p create roller cd webapp/roller/WEB-INF/dbscripts/mysql mysql -u root -p roller < createdb.sql**

#### **Installing Roller: Tomcat** covalent.

- 7. Download and install Tomcat 6 from http://tomcat.apache.org/download-60.cgi
- 8. Copy **apache-roller-3.1/webapp/roller** to \$CATALINA\_HOME/webapps/ROOT
- 9. Copy activation.jar, mail.jar and mysql-connectorjava-5.0.3-bin.jar to \$CATALINA\_HOME/lib (common/lib for Tomcat 5.x)

» continued on next page

## **Installing Roller: Tomcat (cont.)** covalent.

#### 10.Create **ROOT/META-INF/context.xml** with the following contents:

**<Context path="" reloadable="false" antiJARLocking="true" antiResourceLocking="false" allowLinking="true">**

```
<Resource name="jdbc/rollerdb" auth="Container"
          type="javax.sql.DataSource"
          maxActive="20" maxIdle="10" maxWait="100"
          driverClassName="com.mysql.jdbc.Driver"
          username="root" password=""
          url="jdbc:mysql://localhost/roller"/>
```

```
<Resource name="mail/Session" auth="Container"
          type="javax.mail.Session"
          mail.smtp.host="localhost" />
```
**</Context>**

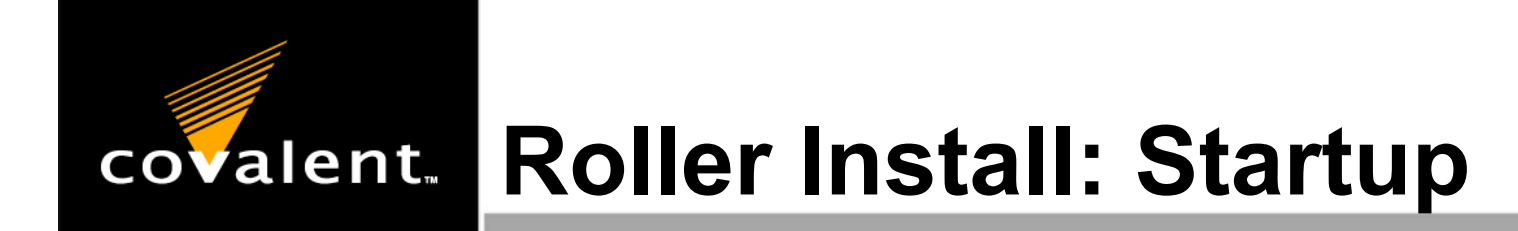

#### Start Tomcat and create your weblog at http://localhost:8080

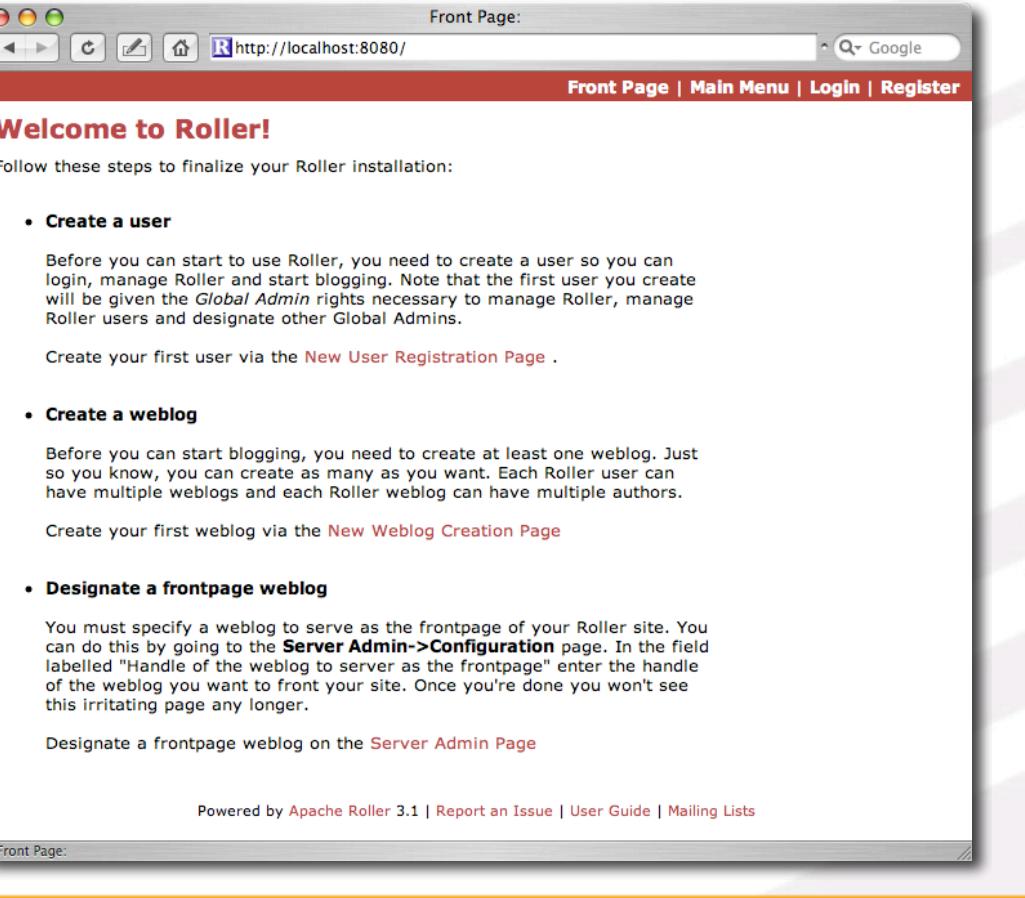

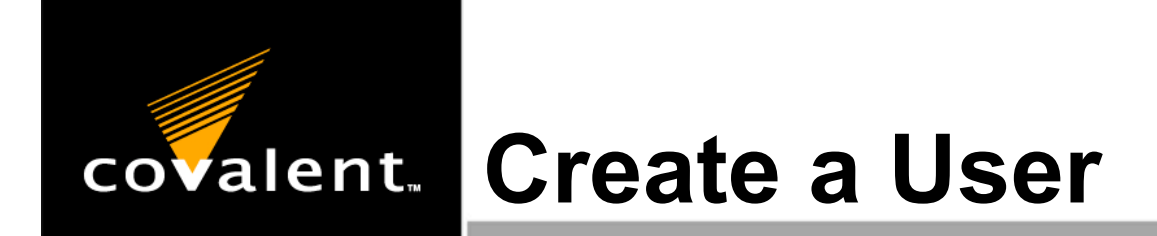

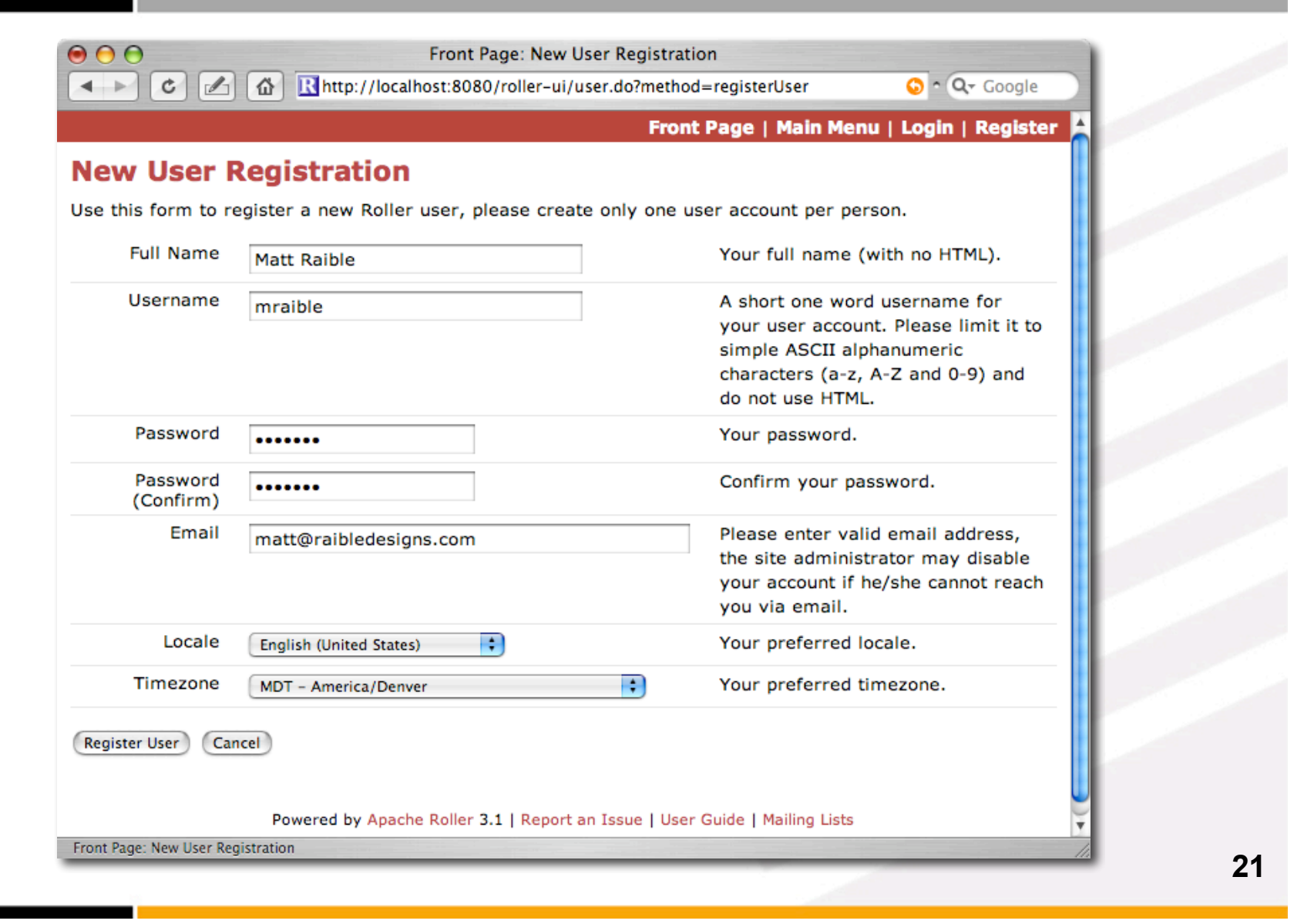

## **Create a Weblog**

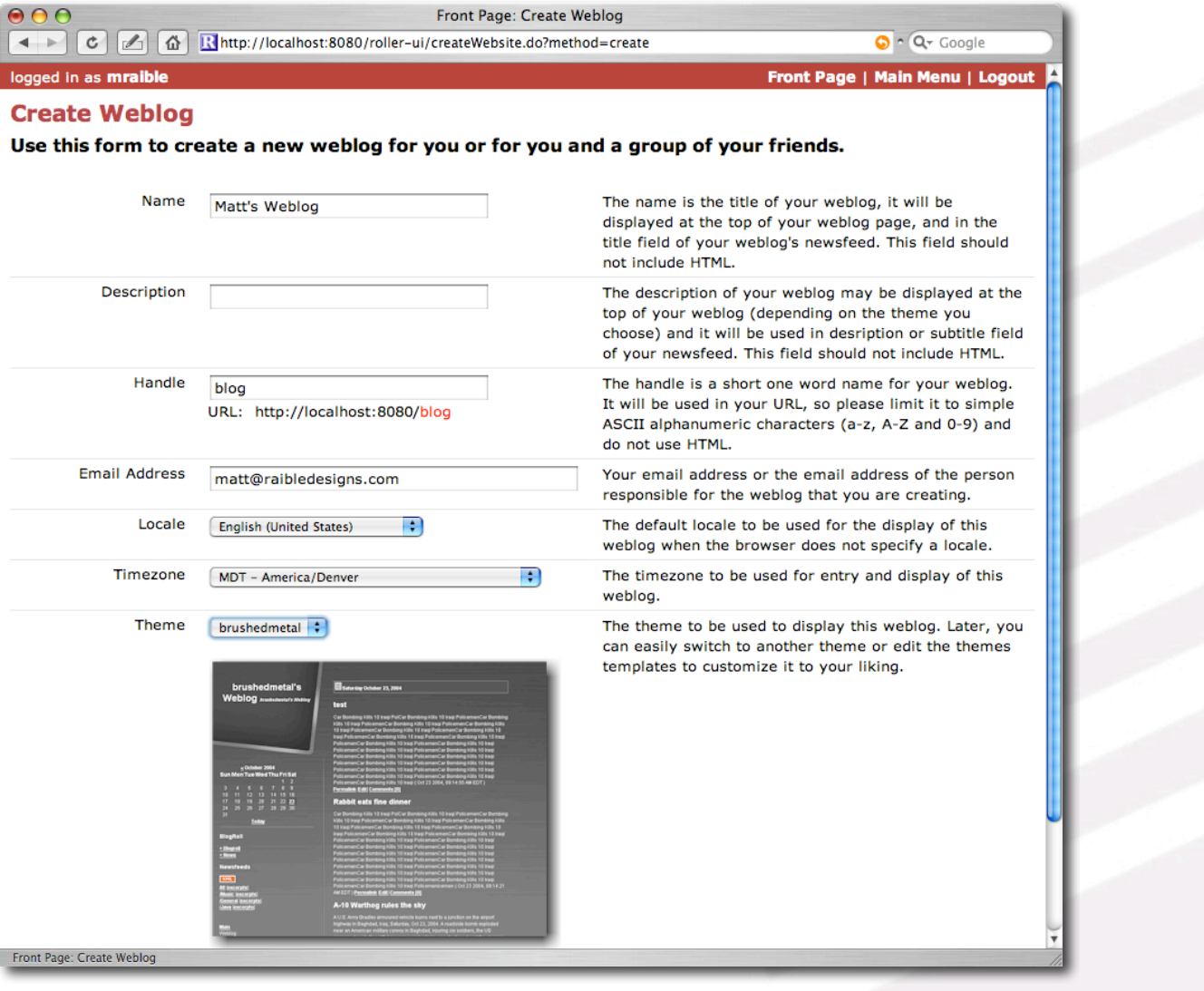

## **The obligatory first post**

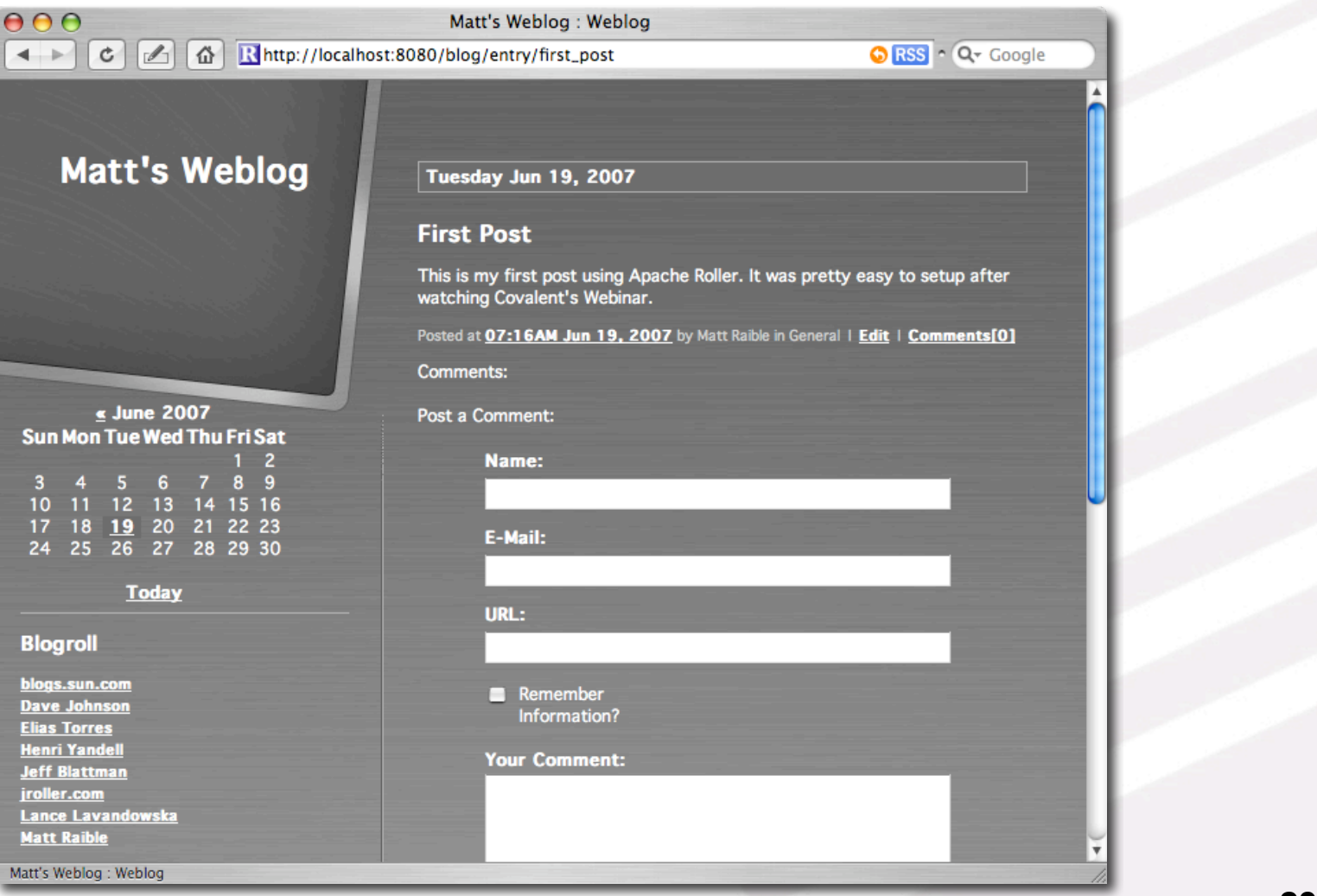

## **Roller Architecture: Enterprise**

- Web UI via Java Servlets and JSP
	- Front controller, Web MVC and Open Session In View patterns
- Persistence via JDBC
	- Factory, Façade and Data Mapper patterns

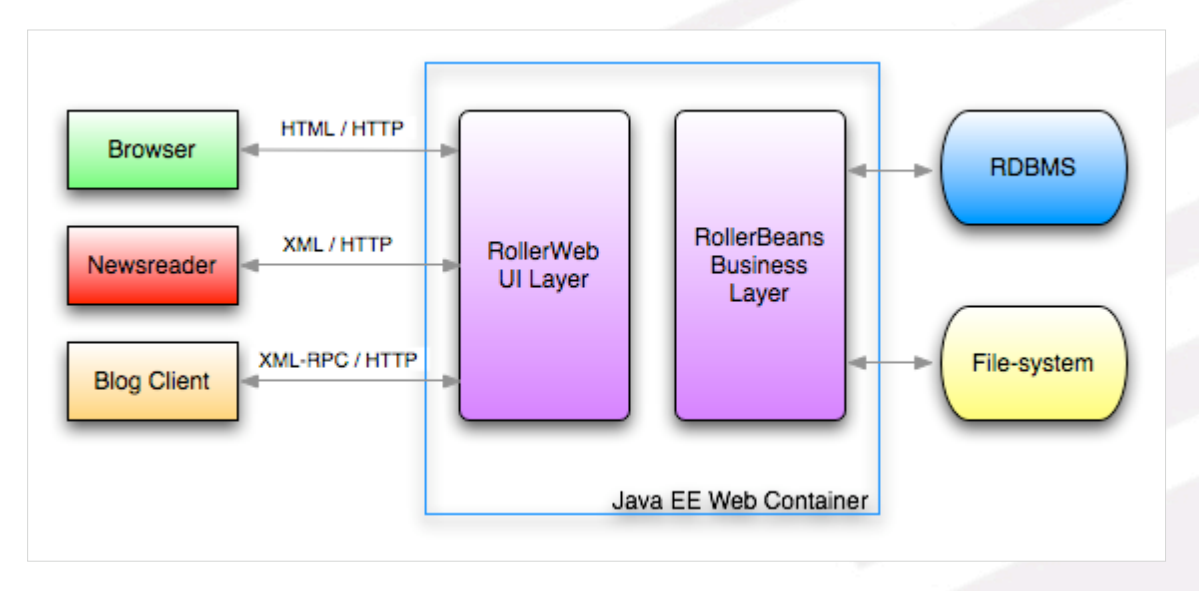

#### **Roller Architecture: Geek Speak** covalent.

- Roller Web: Web and UI Layer
	- Editor UI via **Struts and JSP**, blog and feed rendering via **Velocity**
	- Feed parsing via **ROME**, Blogger API via **Apache XML-RPC**
- Roller Beans: Business and Persistence Layer
	- **Hibernate** for DBMS, **Lucene** for search

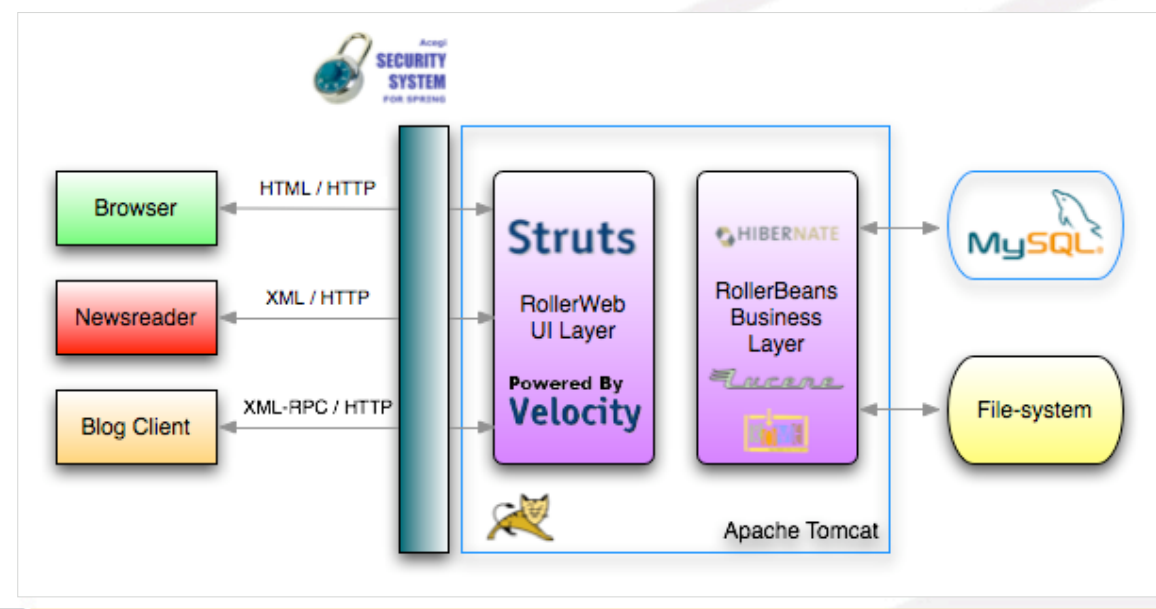

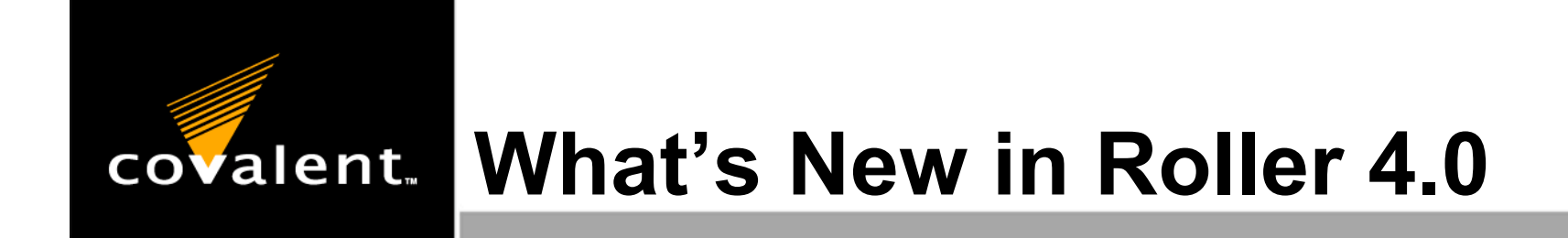

- Easier Theme Customization
- Easy Installation
- Java 5, Open JPA and Struts 2
- http://cwiki.apache.org/confluence/display/ ROLLER/What%27s+New+in+Roller+4.0

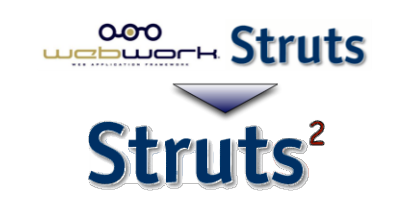

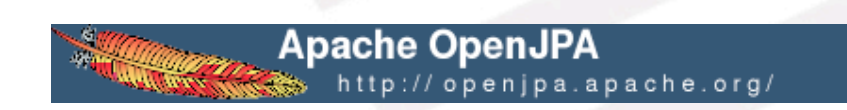

## **Weblog Customization** covalent.

- Each weblog is defined by user-editable templates
- A weblog has three required templates: **Weblog**, **\_day** and **\_css**
	- $\rightarrow$  + any number of user-defined templates
- Template language: Apache Velocity Other languages available via plugins
- Data available to templates via **Models**

#### **Example Weblog Template**covalent.

```
<!DOCTYPE html PUBLIC "-//W3C//DTD HTML 4.01 Transitional//EN">
<html>
<head>
    <meta http-equiv="Content-Type" content="text/html; charset=utf-8" />
   <title>$model.weblog.name : $model.weblogPage.name</title>
   #showAutodiscoveryLinks($model.weblog)
    <style type="text/css">#includeTemplate($model.weblog "_css")</style>
\lt/head>
<body>
<div class="content_wrapper">
 <div class="content">
    <h1 class="weblogName">$utils.escapeHTML($model.weblog.name)</h1>
        <center>
        #set($rootCategory = $model.weblog.getWeblogCategory("nil"))
        #showWeblogCategoryLinksList($rootCategory false false)
        </center>
        #set(\$page r = \$model.getWeblogEntriesPage())<div class="next-previous">
            #if ($model.results)
                #showWeblogSearchAgainForm($model.weblog)
                #showNextPrevSearchControl($pager)
            #else
                #showNextPrevEntriesControl($pager)
            #end
        \langle/div>
       #showWeblogEntriesPager($pager)
```
## **As an end user, you can:**

Without hacking HTML or CSS:

- Preview and switch to a new theme
- **★ Add bookmarks to your blogroll**
- Add categories and tags
- With some HTML, CSS and template hacking:
	- Customize your blog templates
	- Override Roller macros
	- **Create your own blog themes**

# **covalent.** Server Customization

- Single-Sign on with Acegi Security (Yale's CAS, OpenID)
- Use Roller Plugins to:
	- Transform entry content at display time
	- Plugin your own models for use in templates
	- Plugin your own template language
	- Add your own comment validation rules

### **Developer Customization** covalent.

- As a developer, you can use Roller web services from any language
	- Automated blogging via MetaWeblog or Atom Protocol
	- **★ Automate administration via Roller** Admin Protocol
- Add new plugins, written in Java
	- Plugins for: JSPWiki, Emoticon, Technorati, Wikipedia, Google, Textile

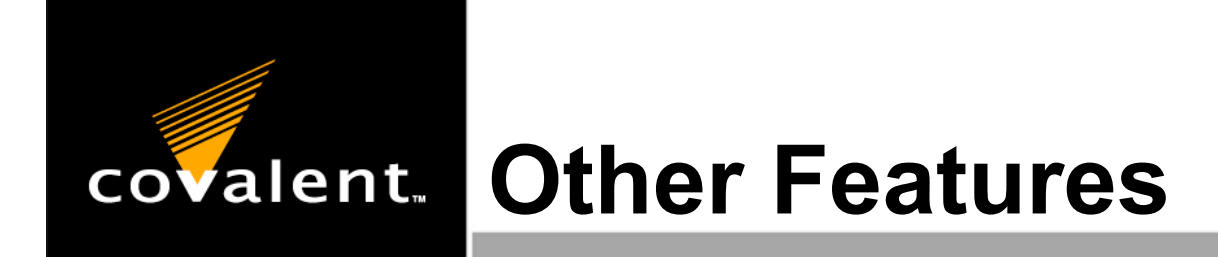

- Planets are useful for aggregating feeds from many sources
- Weblog clients make it easy to publish and edit entries to your blog

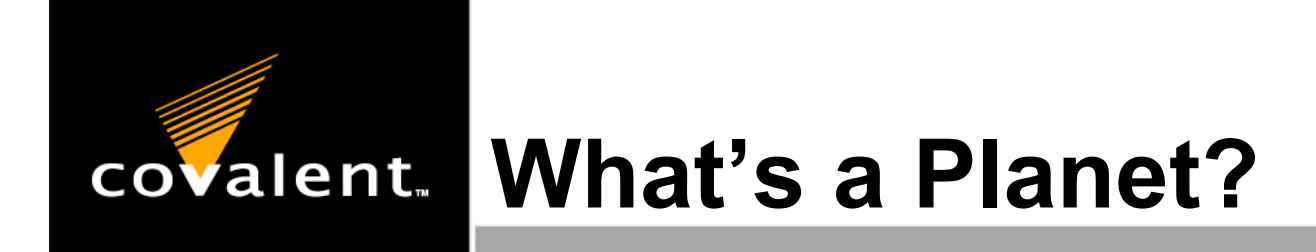

## A **Community Aggregator**

- Portal-like web application which displays weblog posts from a group of closely related but separately hosted blogs
- Provides aggregated feeds so that readers may subscribe to the group as a whole
- Most popular is **Planet**, which is Pythonbased

**Example Planets**

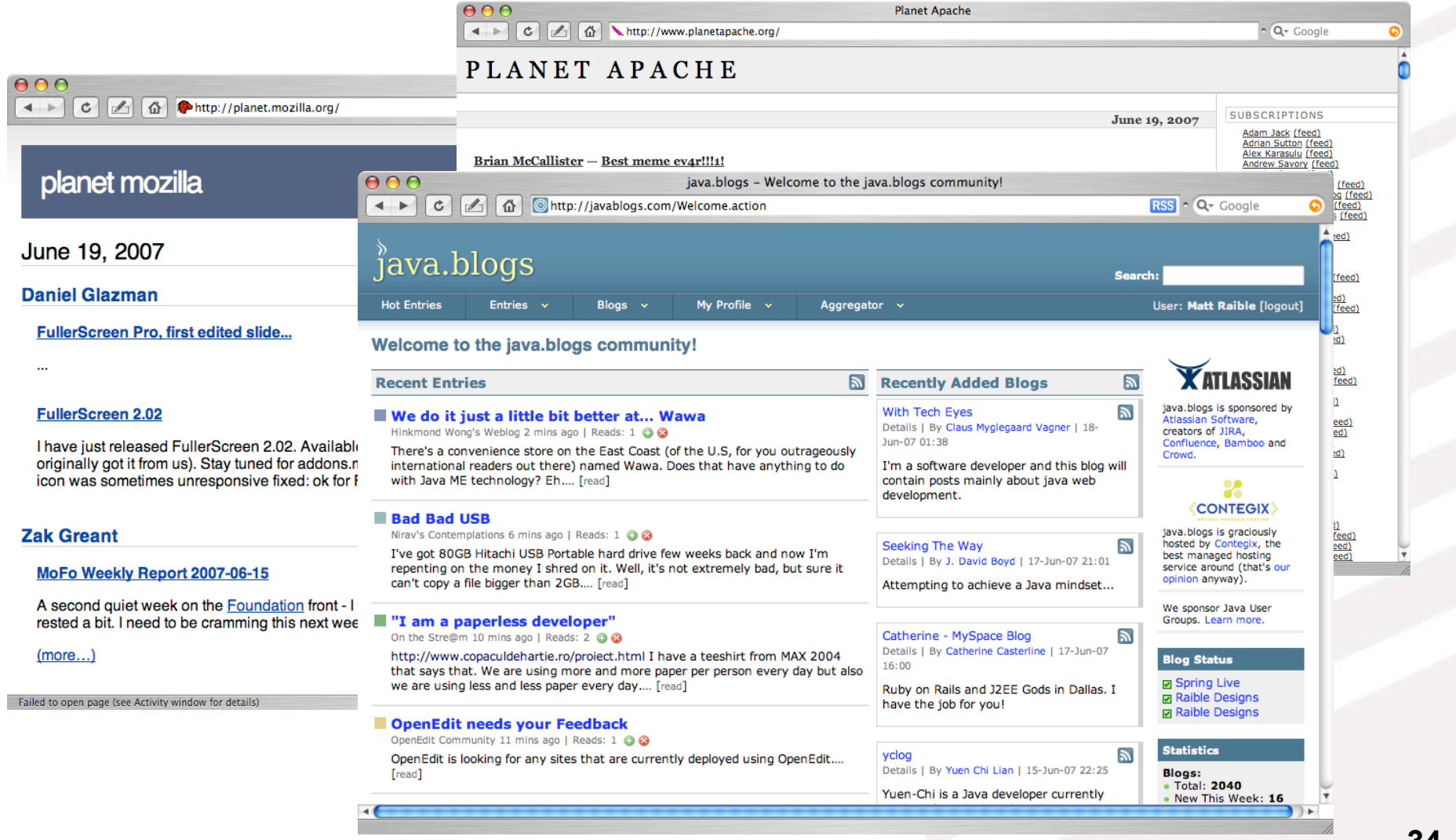

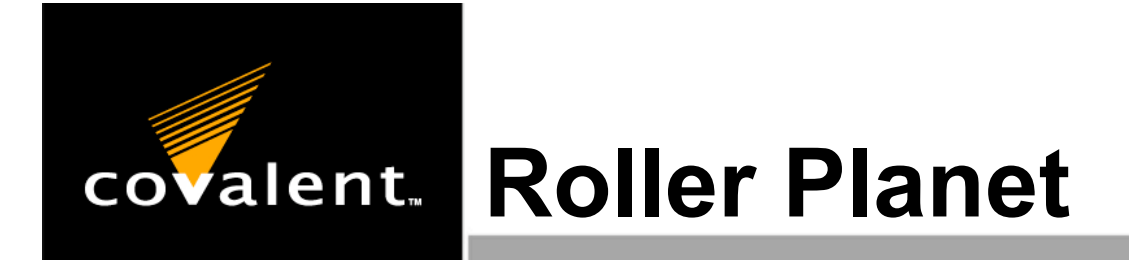

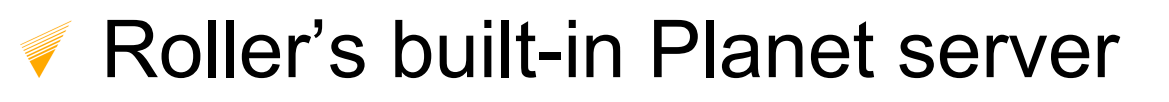

- Standalone Planet server ready to ship
	- Multiple Planets per server
	- Each Planet defines Aggregation **Groups**
	- Based on Roller
		- Same back-end architecture
		- Same rendering system

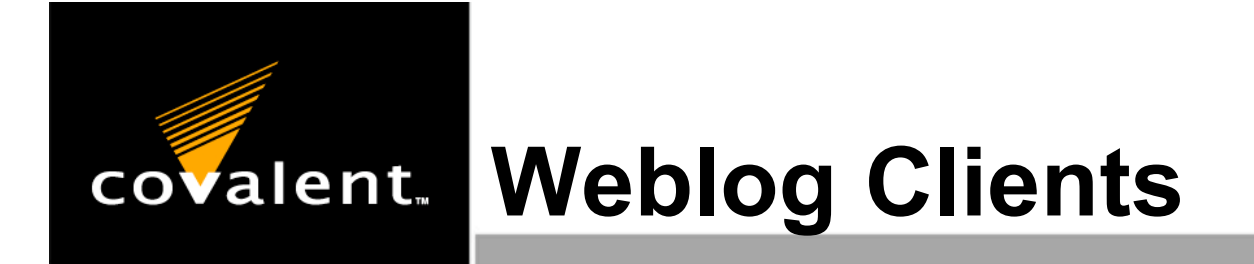

Windows: w.bloggar

Mac: MarsEdit

Firefox: Scribefire

All: Roller!

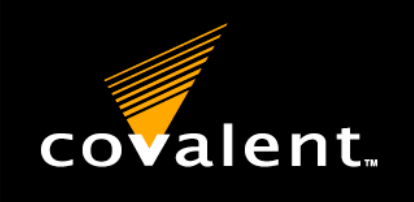

## **Weblog Client Screenshots**

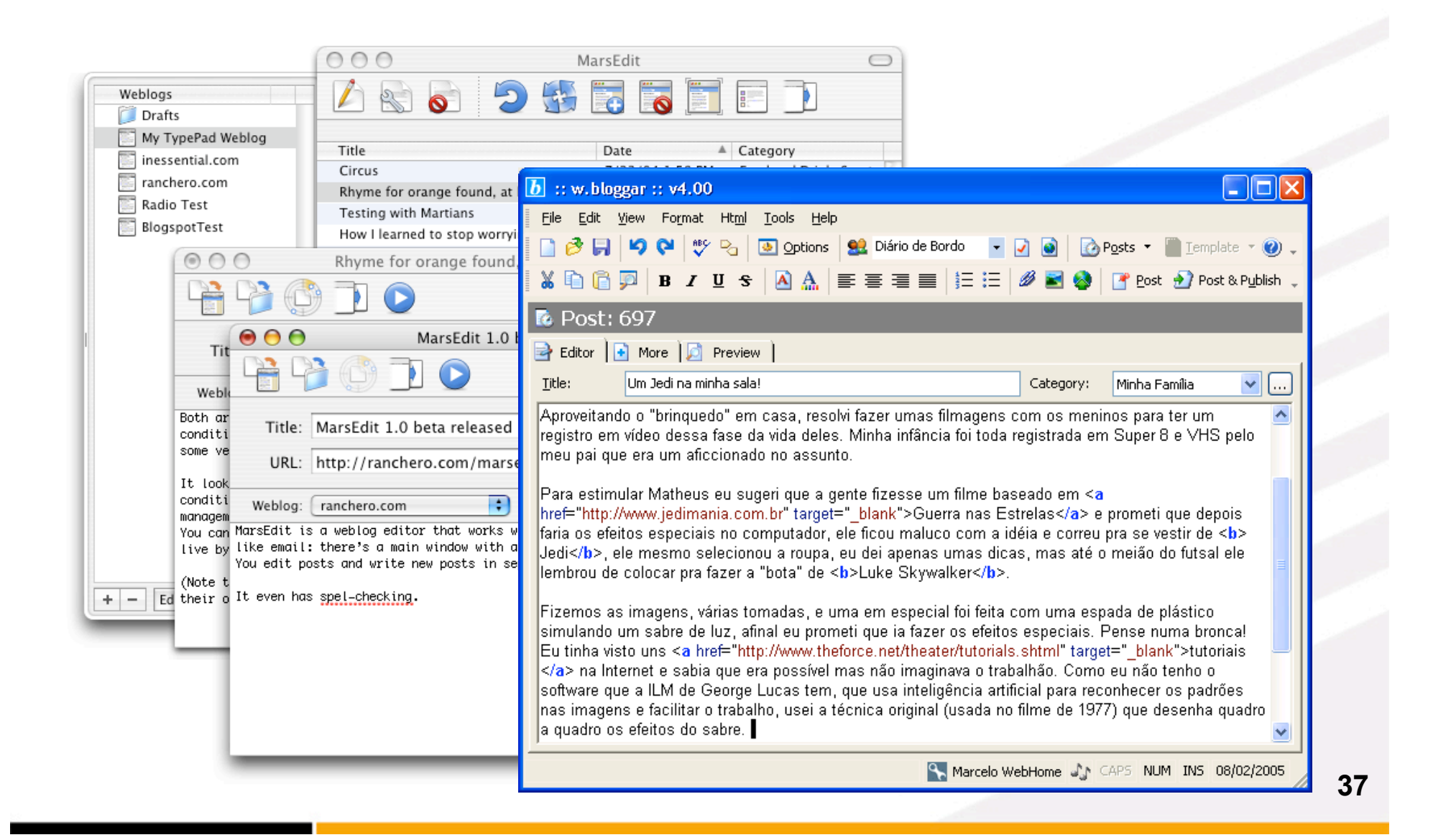

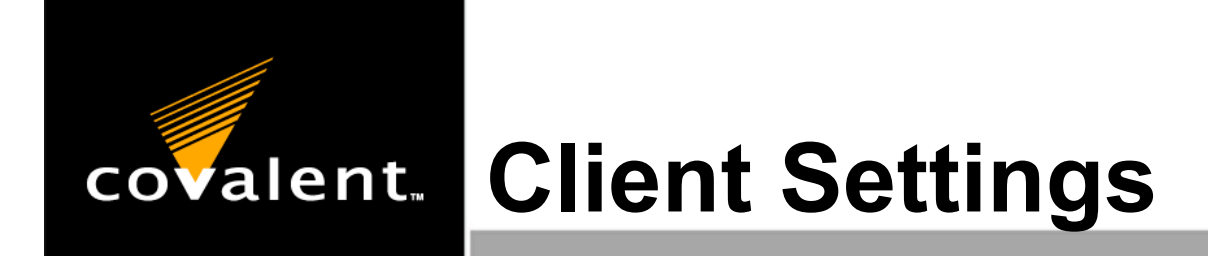

- URL to Blog: http://yourserver.com
- Server API URL: http://yourserver.com/roller-services/xmlrpc
- Many clients have support for Roller, but they're missing "roller-services" in the Server API URL
- Username and Password

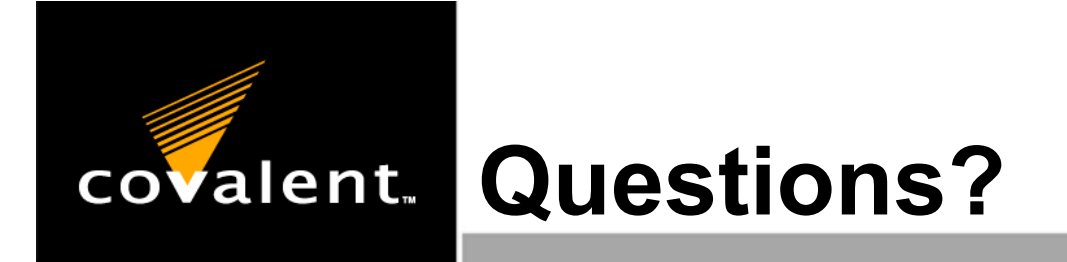

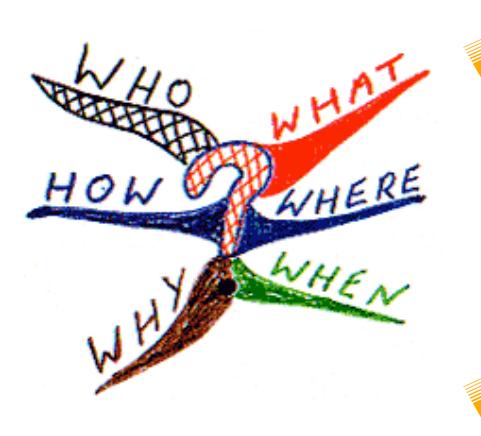

Roller User Mailing List: user@roller.apache.org

Covalent Support: http://support.covalent.net 925/974-8800/800/444-1935 support@covalent.net